# Język C - deklaracja tablica dwuwymiarowej

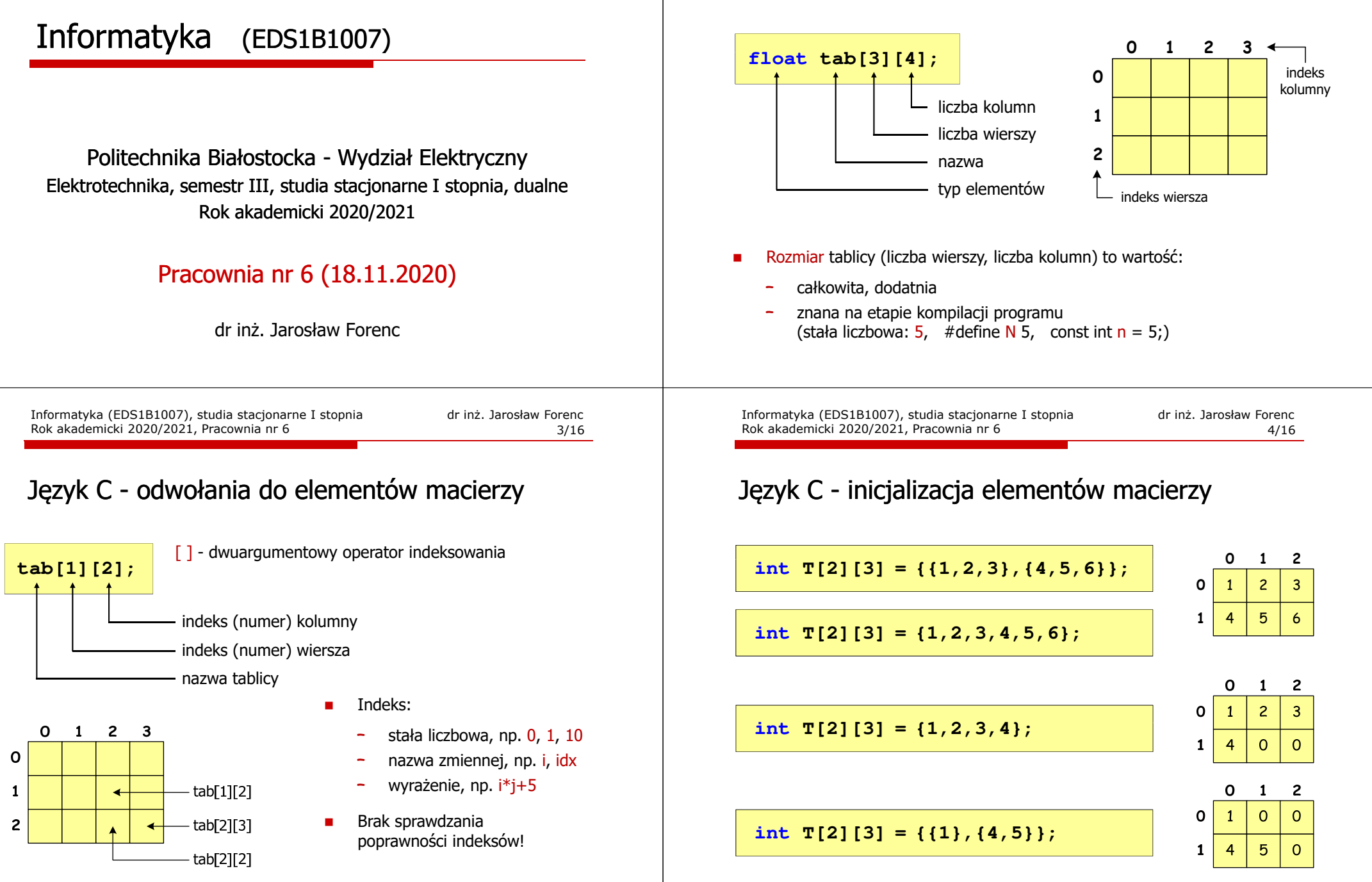

Informatyka (EDS1B1007), studia stacjonarne I stopnia drież. Jarosław Forenc Rok akademicki 2020/2021, Pracownia nr 6 Rok akademicki 2020/2021, Pracownia nr 6

# Język C - inicjalizacja elementów macierzy

## Język C - operacje na macierzy

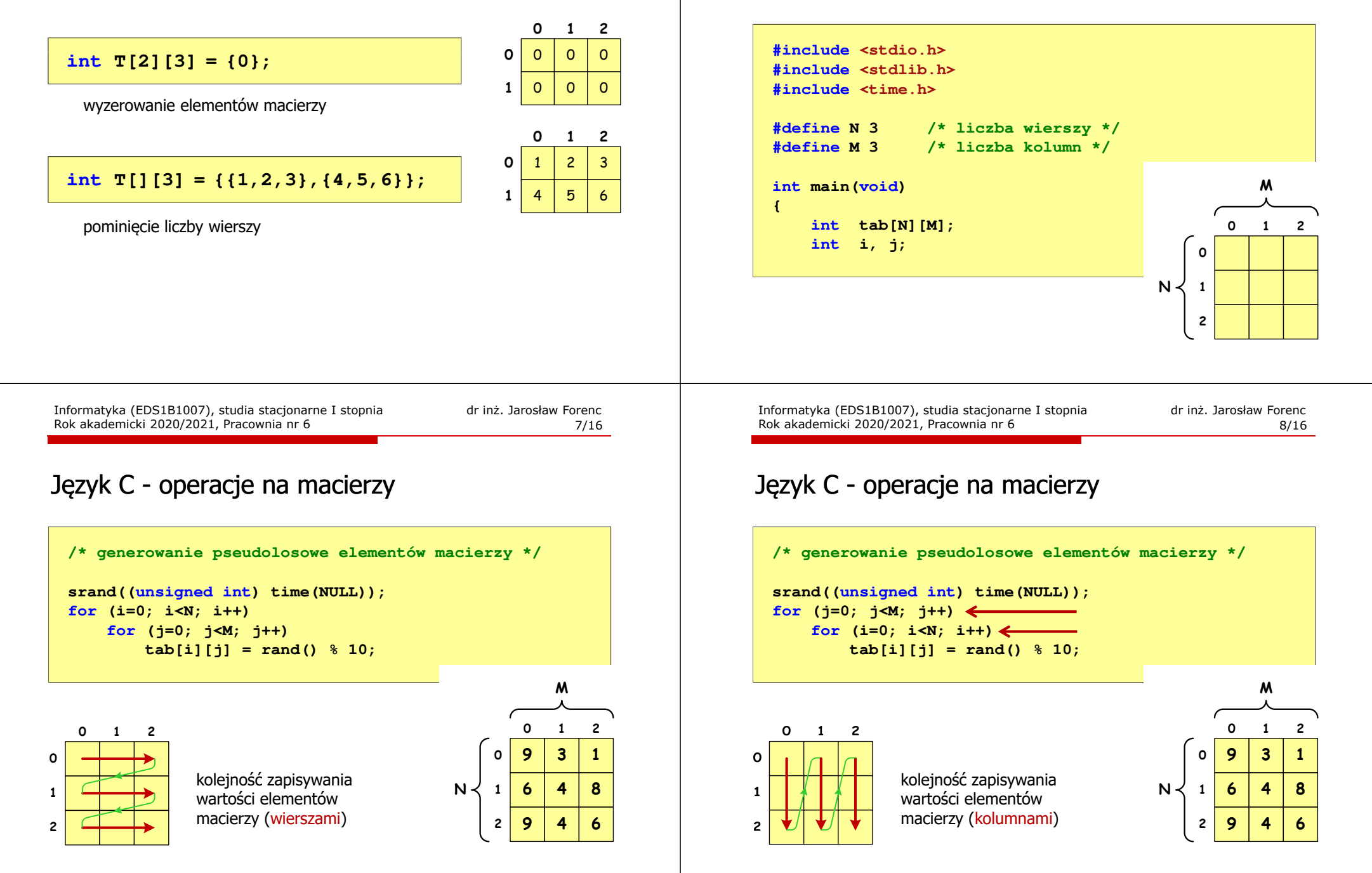

# Program INF\_D06\_1: operacje na tablicy

 $\Box$ tablica wypełniona zerami

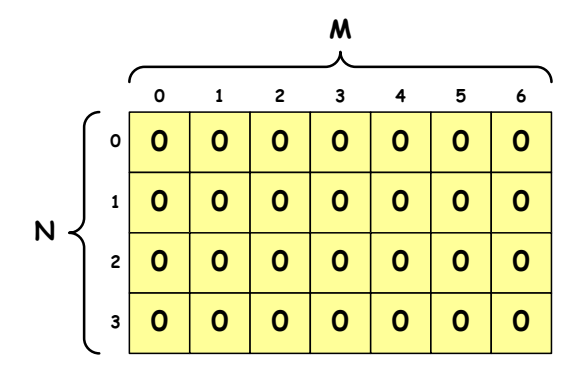

Informatyka (EDS1B1007), studia stacjonarne I stopnia drież. Jarosław Forenc Rok akademicki 2020/2021, Pracownia nr 6 Rok akademicki 2020/2021, Pracownia nr 6

#### Program INF\_D06\_1: operacje na tablicy

 $\square$  zapisz do tablicy (wierszami) kolejne liczby całkowite 1, 2, 3, ...;<br>wyświetl elementy tablicy z podziałem na wiersze i kolumny wyświetl elementy tablicy z podziałem na wiersze i kolumny

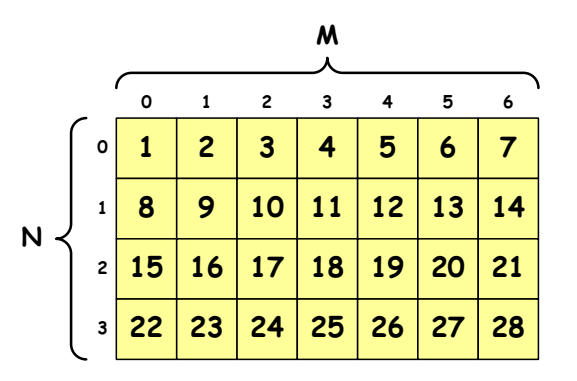

Informatyka (EDS1B1007), studia stacjonarne I stopnia drież. Jarosław Forenc Rok akademicki 2020/2021, Pracownia nr 6 Rok akademicki 2020/2021, Pracownia nr 611/16

## Program INF\_D06\_1: operacje na tablicy

zapisz do tablicy (kolumnami) kolejne liczby całkowite 1, 2, 3, ...;<br>wyświetl elementy tablicy z podziałem na wiersze i kolumny wyświetl elementy tablicy z podziałem na wiersze i kolumny

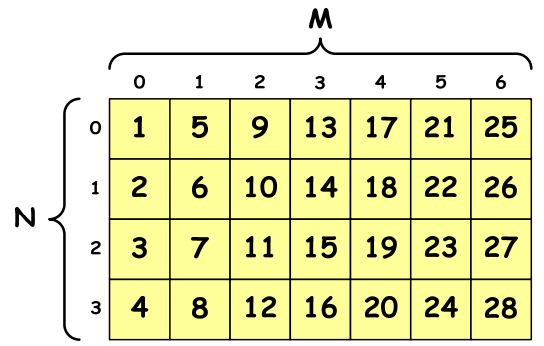

Informatyka (EDS1B1007), studia stacjonarne I stopnia drież. Jarosław Forenc Rok akademicki 2020/2021, Pracownia nr 6 Rok akademicki 2020/2021, Pracownia nr 6

 $12/16$ 

## Program INF\_D06\_1: operacje na tablicy

zapisz do tablicy wygenerowane pseudolosowo liczby całkowite z zakresu<br>(0.0) w światlalamenty tablicy z podziałam na wierzą i kalymaw -9, <sup>9</sup>; wyświetl elementy tablicy z podziałem na wiersze i kolumny

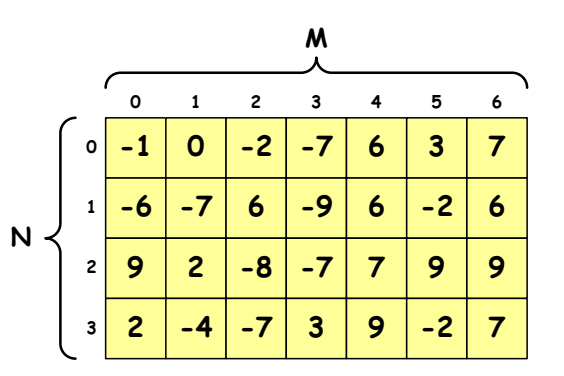

## Program INF\_D06\_1: operacje na tablicy

 $\Box$  zapisz do tablicy wygenerowane pseudolosowo liczby całkowite z zakresu -9, <sup>9</sup>; wyświetl elementy tablicy z podziałem na wiersze i kolumny

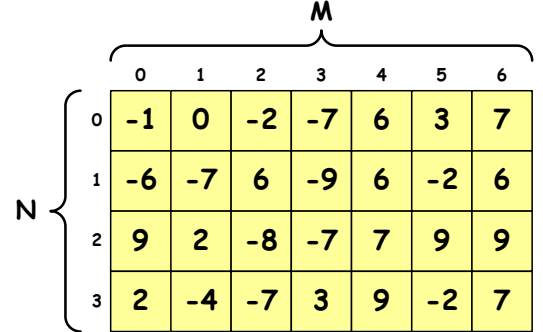

Informatyka (EDS1B1007), studia stacjonarne I stopnia drież. Jarosław Forenc Rok akademicki 2020/2021, Pracownia nr 6 Rok akademicki 2020/2021, Pracownia nr 6

… $=$   $\vee$ 

#### Program INF\_D06\_1: operacje na tablicy

 $\Box$  zastąp wszystkie ujemne elementy tablicy wartością zero; wyświetl elementy tablicy z podziałem na wiersze i kolumny

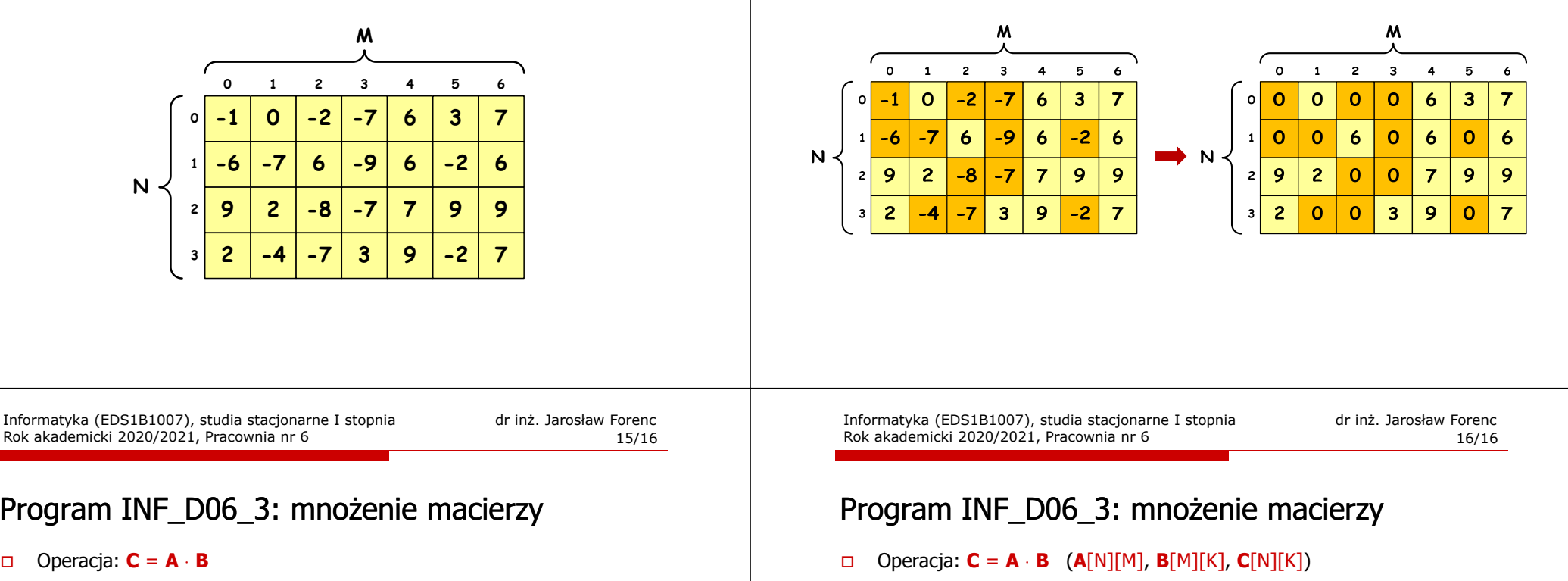

$$
\begin{array}{c}\nN \\
\left\{\n\begin{bmatrix}\nc_{11} & c_{12} & c_{13} \\
c_{21} & c_{22} & c_{23} \\
c_{31} & c_{32} & c_{33}\n\end{bmatrix}\n\end{array}\n\right\} = N\n\begin{bmatrix}\na_{11} & a_{12} & a_{13} \\
a_{21} & a_{22} & a_{23} \\
a_{31} & a_{32} & a_{33}\n\end{bmatrix}\n\cdot\n\begin{bmatrix}\nb_{11} & b_{12} & b_{13} \\
b_{21} & b_{22} & b_{23} \\
b_{31} & b_{32} & b_{33}\n\end{bmatrix}\n\end{array}\n\right\} \cdot\n\begin{array}{c}\nM \\
\left(\n\begin{array}{cc}\nd_{11} & c_{12} & c_{13} \\
c_{21} & c_{23} & c_{23} \\
c_{31} & c_{32} & c_{33}\n\end{array}\n\right)\n\end{array}
$$

Program w języku C:

**for (i=0; i<N; i++) for (k=0; k<K; k++) {C[i][k] = 0.0; for (j=0; j<M; j++)**  $C[i][k] = C[i][k] + A[i][j] * B[j][k];$ **}** $k = 1, 2, ..., K$  $c_{ik} = \sum_{j}^{M} a_{ij} \cdot b_{jk}, \quad \begin{array}{c} i = 1, 2, ..., N \\ k = 1, 2, ..., K \end{array}$  $\frac{dk}{j}$   $\sum_{j=1}^{k} a_{ij}^{i}$   $\frac{b_{jk}}{k}$ ,  $k = 1, 2, ...,$  $\left[a_{ij} \cdot b_{jk}, \quad \begin{array}{c} i = 1, 2, ..., \\ k = 1, 2, ... \end{array}\right]$  $=\sum_{j=1}^{\infty} a_{ij} \cdot b_{jk}, \quad k$ 

Program INF\_D06\_3: mnożenie macierzy

 $\Box$ Operacja: **<sup>C</sup>** <sup>=</sup>**<sup>A</sup>** <sup>⋅</sup> **<sup>B</sup>**

Rok akademicki 2020/2021, Pracownia nr 6

- **A**[N][M] macierz N×M elementowa
- **<sup>B</sup>**[M][K] macierz M×K elementowa
- **<sup>C</sup>**[N][K] macierz N×K elementowa

 $\begin{bmatrix} c_{11} & c_{12} & c_{13} \ c_{21} & c_{22} & c_{23} \ c_{31} & c_{32} & c_{33} \end{bmatrix} = N \begin{bmatrix} a_{11} & a_{12} & a_{13} \ a_{21} & a_{22} & a_{23} \ a_{31} & a_{32} & a_{33} \end{bmatrix} \cdot \begin{bmatrix} b_{11} & b_{12} & b_{13} \ b_{21} & b_{22} & b_{23} \ b_{31} & b_{32} & b_{33} \end{bmatrix}$  $N \leq c_{21}$   $c_{22}$   $c_{23}$  =  $N \leq c_{24}$   $a_{21}$   $a_{22}$   $a_{23}$   $\therefore$   $a_{24}$   $a_{25}$   $a_{27}$   $a_{28}$   $\therefore$   $a_{21}$   $a_{22}$   $a_{23}$   $\therefore$   $a_{24}$   $a_{25}$   $a_{26}$   $a_{27}$   $a_{28}$   $\therefore$   $a_{28}$   $a_{29}$   $a_{21}$   $a_{22}$   $a_{$ KK M M K

 $c_{31} = a_{31}b_{11} + a_{32}b_{21} + a_{33}b_{31}$   $c_{32} = a_{31}b_{12} + a_{32}b_{22} + a_{33}b_{32}$   $c_{33} = a_{31}b_{13} + a_{32}b_{23} + a_{33}b_{33}$  $c_{21} = a_{21}b_{11} + a_{22}b_{21} + a_{23}b_{31}$   $c_{22} = a_{21}b_{12} + a_{22}b_{22} + a_{23}b_{32}$   $c_{23} = a_{21}b_{13} + a_{22}b_{23} + a_{23}b_{33}$  $c_{11} = a_{11}b_{11} + a_{12}b_{21} + a_{13}b_{31}$   $c_{12} = a_{11}b_{12} + a_{12}b_{22} + a_{13}b_{32}$   $c_{13} = a_{11}b_{13} + a_{12}b_{23} + a_{13}b_{33}$